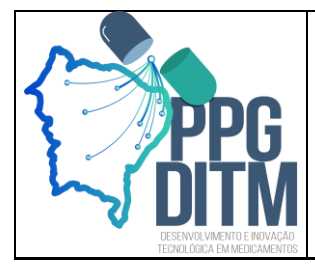

#### **PROGRAMA DE PÓS-GRADUAÇÃO EM DESENVOLVIMENTO E INOVAÇÃO TECNOLÓGICA EM MEDICAMENTOS**

Associação Ampla: UFRN – URFPE – UFPB - UFC

# INSTRUÇÕES SOBRE A REALIZAÇÃO DA

## DEFESA DE TESE DO PPGDITM

### **- Realização da Defesa de Tese:**

O modelo da tese seguirá o formato tradicional, segundo as normas mais recentes da ABNT, ou o formato alternativo, onde os artigos resultantes diretamente do trabalho de tese já publicados, aceitos ou submetidos são utilizados no corpo da tese, precedidos de uma introdução geral fundamentada e seguidos de uma discussão ampla e consistente sobre os resultados obtidos. No caso do formato tradicional, a produção do aluno resultante do trabalho de Doutorado deve ser anexada ao documento (comprovante de aceite do artigo ou o artigo publicado). Para elaboração da tese em formato alternativo, não será aceita a utilização de artigos em elaboração.

Na data marcada, o aluno terá 40 minutos para apresentação da sua tese. Em seguida, o aluno será arguido por todos os membros da Banca Examinadora. Cada membro da banca de avaliação terá cerca de 30 minutos para sua arguição.

Para avaliação da Tese, serão adotados os critérios de aprovação ou reprovação

### **- Realização de Bancas em Formato Remoto (Qualificação ou Defesa):**

Para a realização da defesa em formato remoto, o orientador deverá se encarregar de organizar a videoconferência (na plataforma de sua preferência) e enviar o link aos componentes da banca e demais participantes.

O modelo da ATA de qualificação ou tese será enviado anteriormente pela Secretaria do PPGDITM e devem ser devolvidos com todas as informações preenchidas. Em seguida, este documento será cadastrado no sistema SIPAC, onde todos os membros da banca e o discente deverão assiná-lo digitalmente.

Examinadores externos à UFRN receberão informações de como realizar o cadastro no SIPAC bem como proceder para assinar digitalmente os documentos.